## **Паскаль.**

1

**Типы данных Переменная Математические операции Оператор read, write Оператор if**

• © *А.С. Русинов, 2008*

## **Паскаль. Типы данных.**

© *А.С. Русинов, 2008*

#### **Типы данных определяют**:

- ❑ Возможные значения переменных
- ❑ Внутреннюю форму представления числа в памяти PC
- ❑ Операции на данными
- В языке Паскаль (Делфи) типы данных (переменных) указывают в программе заранее!

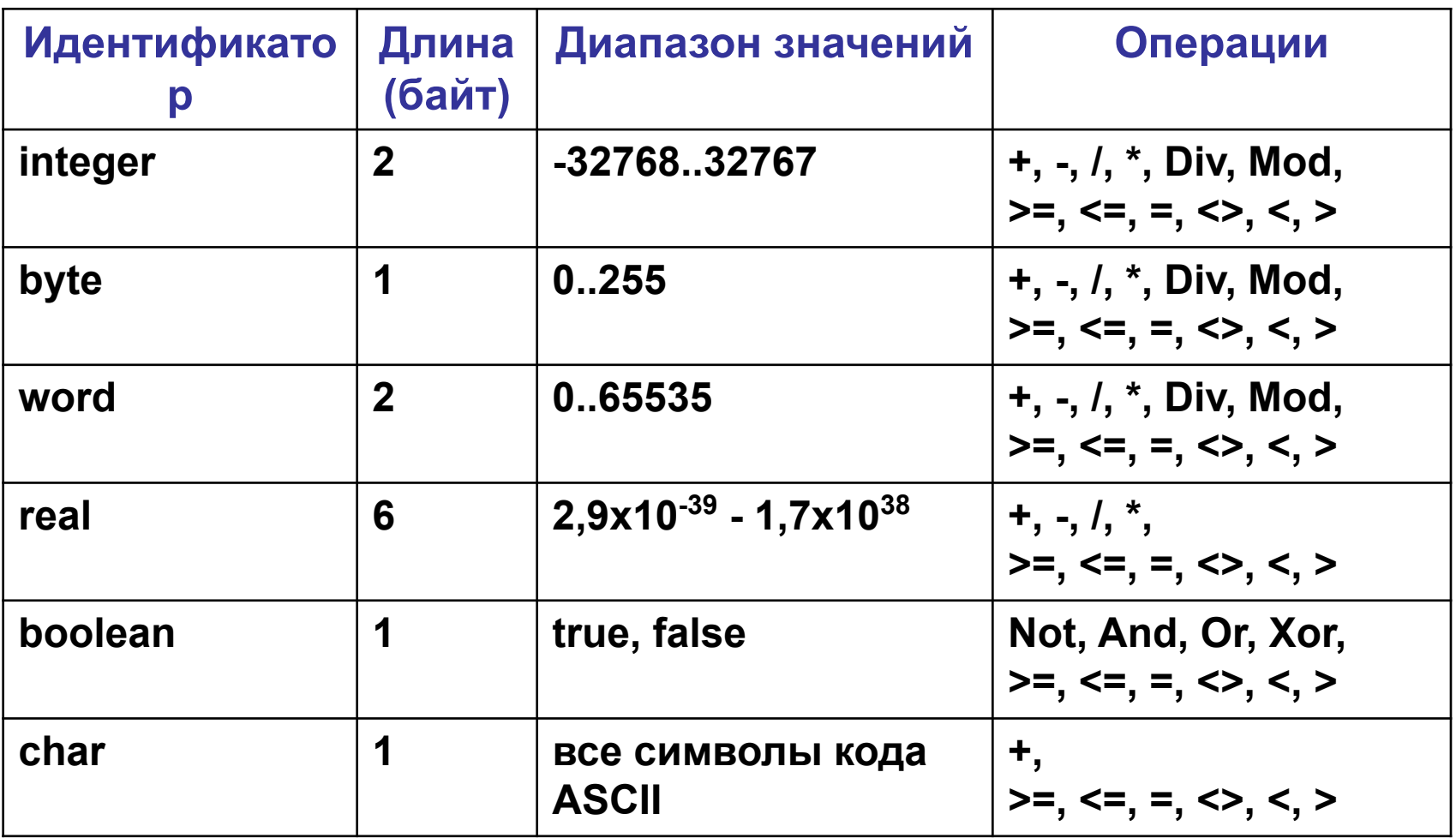

#### **Варианты описание переменных в программе**:

- a) var переменная:тип данных;
- b) var переменная1,переменная2:тип данных;

## **Пример программы**:

program parimer; var x:bute; begin read(x); write(x); end.

#### **Описание типа данных в программе**

## **Вопрос к аудитории**:

Какие значения можно вводить с клавиатуры?

#### **Пример программы**:

program parimer; var x:real; begin read(x); write(x); end.

**Вопрос к аудитории**: Введено с клавиатуры значение: a) 125; b) true; c) Привет Что будет происходить после ввода значений?

## **Паскаль. Переменная.**

7

© *А.С. Русинов, 2008*

**Переменной** называют элемент программы, который предназначен для хранения, коррекции и передачи данных внутри программы.

#### **Описание переменной:**

См. в тетради тему "Типы данных"

## Переменные. Работа с переменныйми.

#### **Присвоение значение переменной:**

- а) переменная:= значение переменной;
- b) переменная:= переменная;

Переменная которой ПРИСВАЕВАЕТСЯ значение

Значение (или значение переменной) которое ПЕРЕДАЕТСЯ переменной

## **Передача переменной числового значения "3":** var x:byte; begin **x:=3;** end.

**Передача переменной числового значения "54666":** var x:string; begin **x:='Текс';** end.

**Передача переменной X числового значения переменной Y. Вывод на экран значения переменной Y:**

```
var x,y:byte;
begin
   read(x);
    y:=x;
   write(y);
end.
```
Задача. Увеличить переменную Х на единицу

var x, y, c: byte; begin  $x:=3;$  $x:=x+1$ ; end.

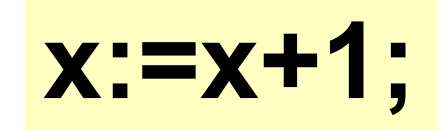

Новое значение "х"

Старое значение "х" Задача. Поменять местами значения переменных Х и Y:

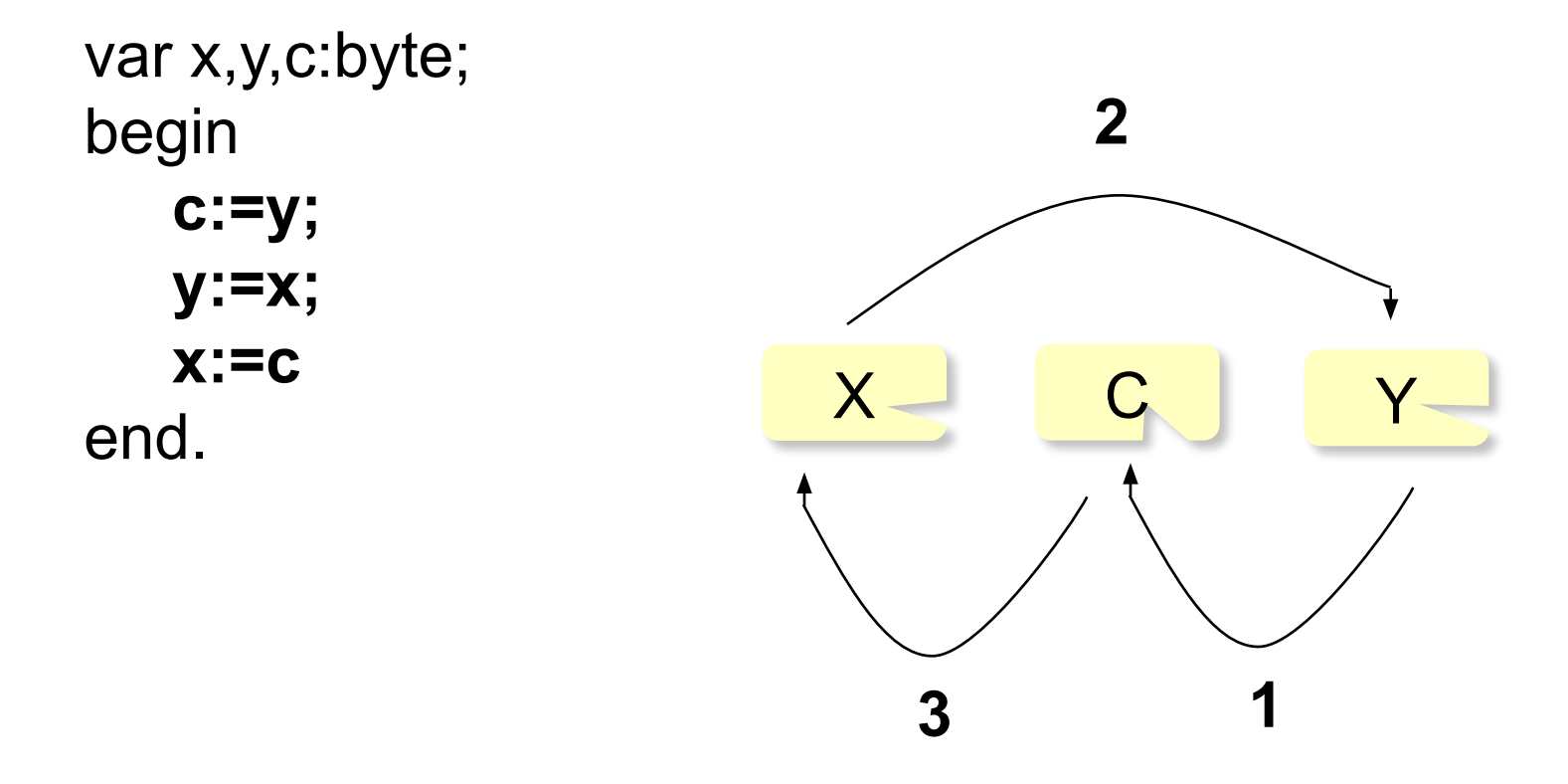

## **Паскаль. Математические операции.**

© *А.С. Русинов, 2008*

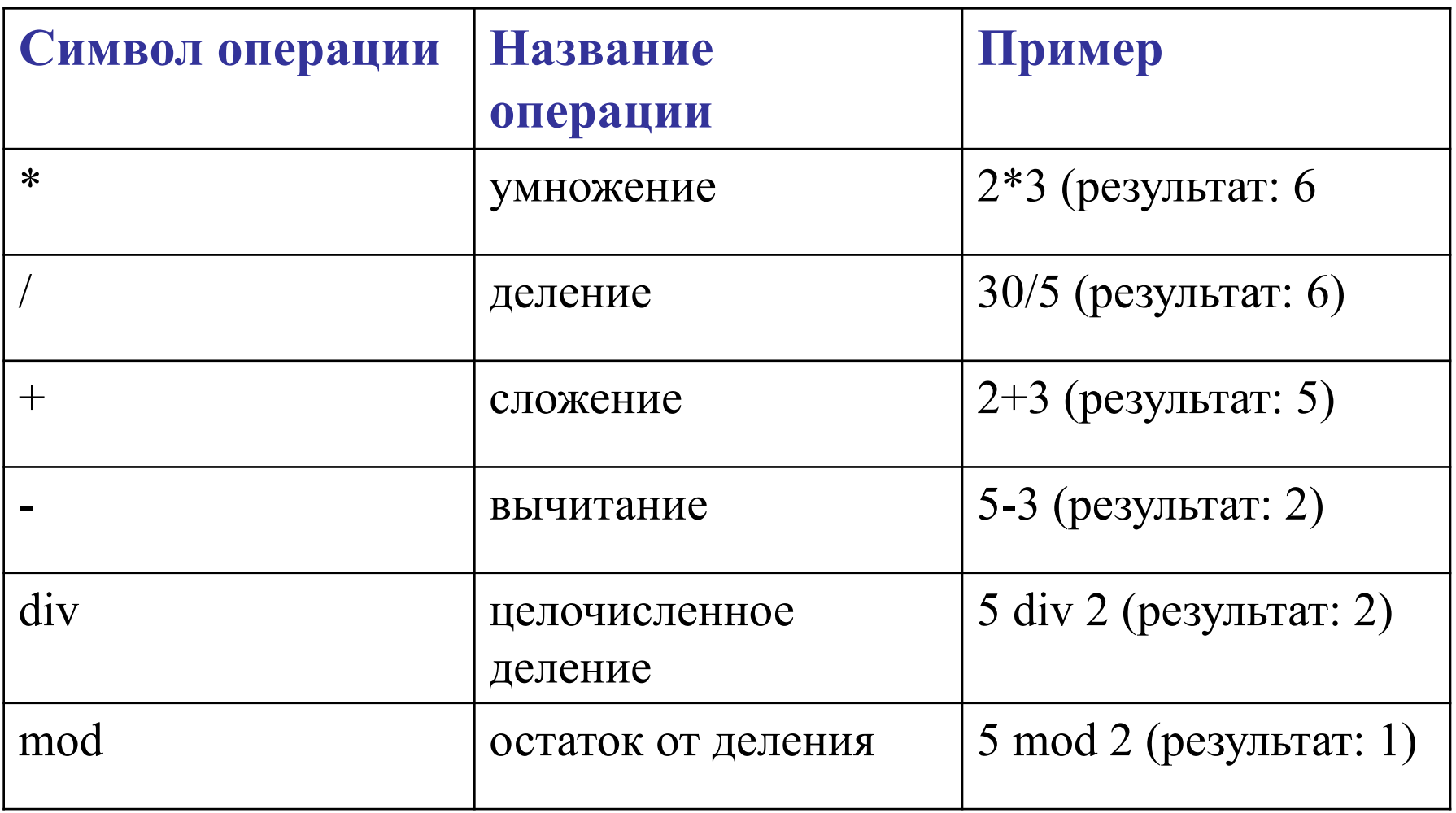

## **Математические операции. ФункцИйи**

#### **Abs(X)**

Возвращает абсолютное значение числа X.

#### **Cos(X), Sin(X)**

Возвращает косинус (синус) числа X, где X - угол в радианах.

### **Ln(x)**

Возвращает число, равное натуральному логарифму от числа  $X_{1}$ 

#### **Pi**

Число Пи.

#### **Sqr(X)**

Возвращает число, равное квадрату числа X.

#### **Sqrt(X)**

Возвращает число, равное квадратному корню из числа X.

## **Задача. Сложить два числа 2 и 6. Вывести результат на экран:**

var x:byte; begin **x:=2+6;** write(x); end.

**Задача. Прибавить единицу к введенному с клавиатуры числа. Вывести результат на экран.**

var x:integer; begin read(x); **x:=x+1;** write(x); end.

## <sup>19</sup> **Математические операции. Примеры.**

#### **Задача. Возвести в квадрат число введенное с клавиатуры. Вывести результат на экран.**

```
 Решение 1:
  var x:integer;
  begin
  read(x);
  x:=x*x;
  write(x);
  end.
 Решение 2:
 var x:integer;
 begin
 read(x);
 x:=sqr(x);
 write(x);
 end.
```
## **Паскаль. Оператор read, write.**

© *А.С. Русинов, 2008*

#### **Оператор чтения данных с экрана:**

Read(x) – читает с экрана и присваевает его переменной х

Read(x,y) - читает поочередно с экрана значения и присваивает его переменной х и y соответственно.

#### **Оператор чтения данных с экрана:**

Write(x) – выводит на экран значение переменной x.

Write('text') – выводит на экран значение переменной текст "text".

Write(x:10:3) – выводит значение переменной округленной до 3 знаков после запятой.

Write('Число',y) – выводит на экран текст "Число" и значение переменной y.

Write('Число',y,'отрицательное') – выводит на экран текст "Число", значение переменной y и текст "отрицательное"

## **Паскаль. Оператор if.**

© *А.С. Русинов, 2008*

**Описание 1: if** *условие* **then** *оператор 1***;** 

Логическое условие (простое или составное) Оператор 1

 Определение: "Оператор 1" выполняется тогда и только тогда, когда "условие" является истинным!

## **Описание 2: if** *условие* **then** *оператор 1 else оператор 2***;**

 Определение: "Оператор 2" выполняется тогда и только тогда, когда "условие" является ложным!

## **Оператор if. Другие определения.**

**Описание:**

**if** условие **then** оператор 1 *else* оператор2**;** 

**Описание на русском языке:**

**Если** условие истинно **то** оператор 1 **иначе** оператор 2;

## **Оператор if. Логические операции.**<sup>86</sup>

**Логические операции используются для проверки различных условий. Если условие выполняется, то оно считается истинным (true), если нет – ложным (false).**

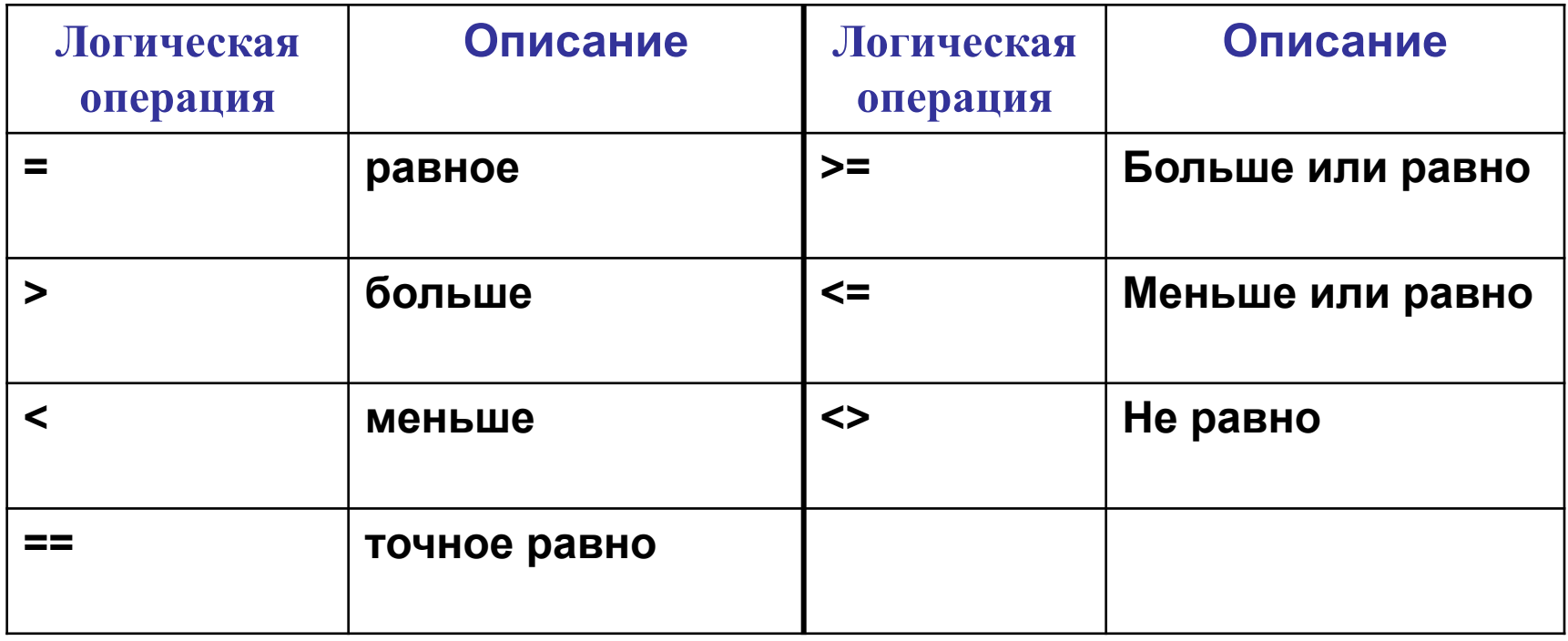

**Пример.**

- **1.) Если x = 5, то x>3 выражение будет истинно (true).**
- **2.) Если x = 8, то x<=7 выражение будет ложно (false).**

## Задача: Составить программу для вывода на экран сообщения о том является ли число отрицательным или положительным.

27

```
Решение 1:
 program test;
 var x:real;
 begin
 writeln('Введите число');
 read(x);if x>=0 then write ('Число является положительным');
 end.
```
Решение 2:

 $\sim$   $\sim$   $\sim$ 

if  $x \ge 0$  then write ('Число является положительным') else write('Число является отрицательным');

**Задача: Даны два числа вывести наибольшее их них.**

Решение:

program test; var x,y:integer; begin writeln('Введите число 1'); read(x); writeln('Введите число 2'); read(y); if x>y then write('Число ',x,'больше числа ', y) else write('Число ',y,'больше числа ', x); end.

## <sup>29</sup> **Оператор if. Примеры.**

#### **Задача: Проверить является ли число четным.**

```
Решение 1: 
   program chetno;
   var x:integer;
   begin
   writeln('Введите число');
   read(x);
   if (x mod 2)=0 then write('Число четное') else 
   write('Число не четное');
   end.
```
**Задача 1. Проверить является ли число больше 8.**

**Задача 2. Проверить делится ли число на 3.**

**Задача 3. Проверить является ли число нечетным (условие проверки "(x mod 2)=0" не использовать).**

**Задача 4. Даны два числа, вывести на экран наименьшее из них.**

**Задача 5. Дано целое число. Если оно является положительным, то прибавить к нему 5; в противном случае – вычесть 1. Результат вывести на экран.**

**Задача 6. Даны 3 целых числа, найти количество положительных чисел.** 

## <sup>31</sup> **Оператор if. Составные лог. операторы.**

**Логические операторы and (логическое "и"), or (логическое "или") – позволяют создавать составные логические выражения.**

**Таблица истинности для and ("и")**

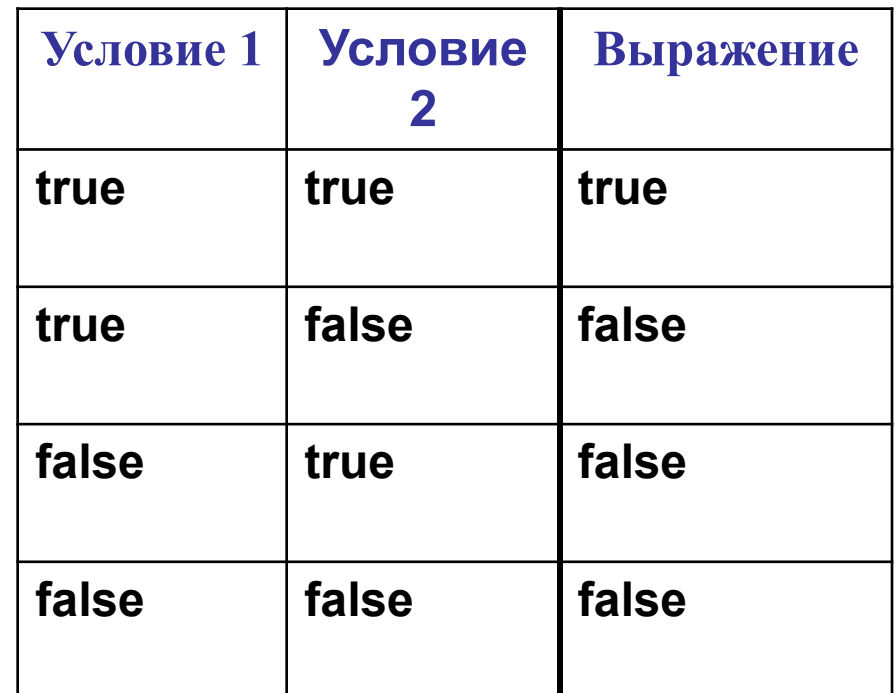

## <sup>32</sup> **Оператор if. Составные лог. операторы.**

## **Таблица истинности для or ("или")**

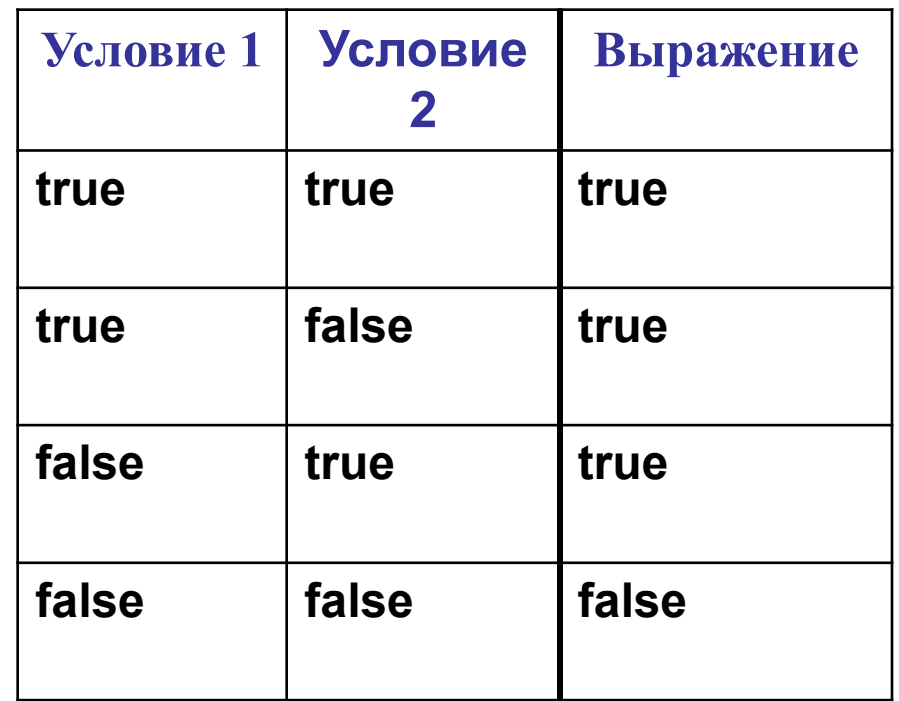

## <sup>33</sup> **Оператор if. Составные лог. операторы.**

## **Таблица истинности для not (отрицание)**

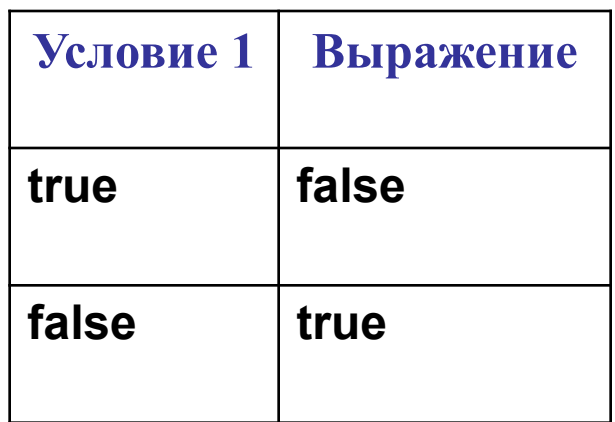

## Оператор if. Примеры выражений.

Пример 1:  
\n
$$
X = 5
$$
 и  $Y = 6$   
\n $B$ ыражение (x<7) and (y>5) – истинно

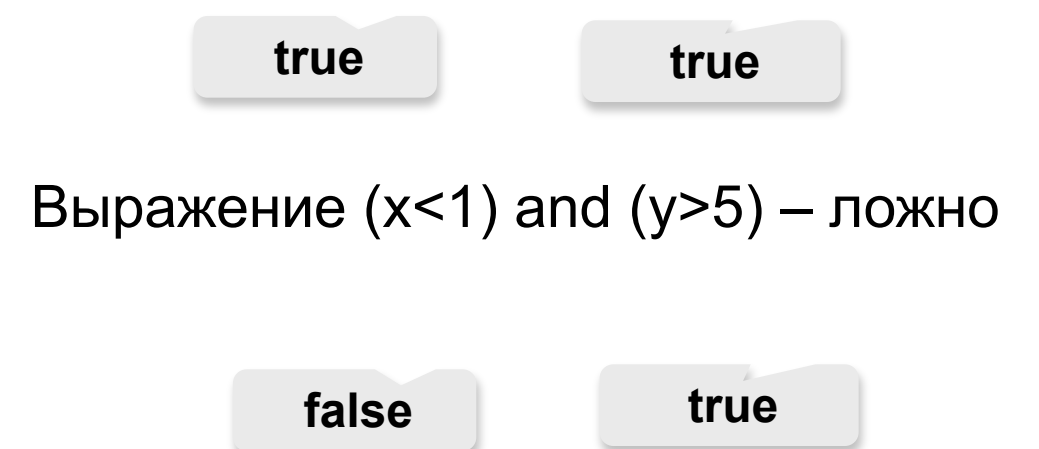

## <sup>35</sup> **Оператор if. Примеры выражений.**

Пример 2:  
\n
$$
X = 5
$$
 и Y = 6  
\n $B$ ыражение (x<7) or (y>5) – истинно

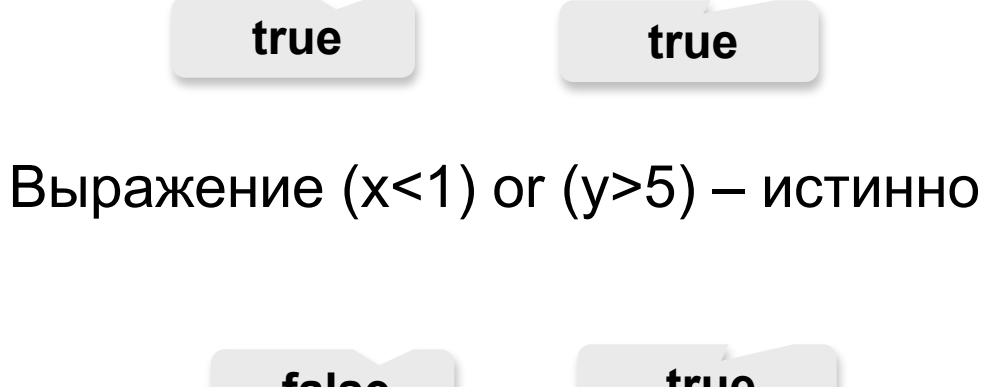

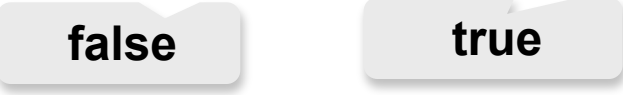

## Оператор if. Примеры выражений.

```
Пример 3:
  X = 5 M = 6Выражение (not x<7) - ложно
```
true

Выражение (not x<1) - истинно

false

Задача: Составить программу для проверки является ли число больше 5 и меньше 20 одновремено.

Решение:

program test; var x:integer; begin writeln('Введите число');  $read(x);$ if  $(x>5)$  and  $(x<20)$  then write('Является') else write('Не является'); end.

## Оператор if. Программные скобки<sup>38</sup>

**Описание 3:** 

**if** *условие* **then begin** *оператор 1***;**  *оператор 2***;** 

**...** *оператор n***; end;**

**Открытие программных скобок**

**Закрытие программных скобок**

## Оператор if. Программные скобки<sup>39</sup>

### Задача:

#### Поменять местами переменные, если первая переменна больше второй.

```
If x > y then
begin
c:=y;y:=x;X:=Y;end;
writeln(x, '', y);
end.
```
## <sup>40</sup> **Оператор if. Программные скобки.**

### **Задача:**

### **Составить программу для вычисления корней квадратного уравнения**

```
…
d = B^*B - 4^*A^*C;
If d > 0 then
begin
x1:=(-1)^*B+sqrt(d);x2:=(-1)^*B-sqrt(d);
writeln('Первый корень равен ',x1);
writeln('Второй корень равен ', x2);
end;
If d = 0 then \dotsIf d < 0 then \dotsend.
```
# **Паскаль. Циклы. Оператор for.**

© *А.С. Русинов, 2008*

### **Определение 1:**

Многократно повторяющийся участок вычислительного процесса называется **циклом**.

## **Определение 2:**

Если заранее известно количество необходимых повторений, то цикл называется **арифметическим**. Если же количество повторений заранее неизвестно, то говорят об **итерационном** цикле.

В **итерационных** циклах производится проверка некоторого условия, и в зависимости от результата этой проверки происходит либо выход из цикла, либо повторение выполнения тела цикла.

 Если проверка условия производится перед выполнением блока операторов, то такой итерационный цикл называется циклом *с предусловием* (цикл "пока"), а если проверка производится после выполнения тела цикла, то это цикл *с постусловием* (цикл "до").

## <sup>44</sup> **Циклы.**

Особенность этих циклов заключается в том, что тело цикла с постусловием всегда выполняется хотя бы один раз, а тело цикла с предусловием может ни разу не выполниться. В зависимости от решаемой задачи необходимо использовать тот или иной вид итерационных циклов.

#### **Описание:**

**for** *переменная* **:=** *значение 1* **to** *значение 2* **do**  *оператор***;**

Оператор for вызывает *оператор*, находящийся после слова do, по одному разу для каждого значения в диапазоне от "*значения 1"* до "*значения 2"*.

46

Задача:

### Вывести на экран числа от 1 до 16.

Решение:

**ALC N** 

 $\sim$   $\sim$   $\sim$  $i:=0$ ; for i:=1 to 16 do WriteLn(x);

Задача:

## Вывести на экран таблицу умножения на 8.

Решение:

 $\begin{array}{ccc} \bullet & \bullet & \bullet \end{array}$ 

 $\sim 100$ for i:=1 to 10 do WriteLn('8 \* ',i,'= ',8\*i);

### **Задача:**

Даны целые числа *К* и *N (N >* 0). Вывести *N* раз число *К.*

Даны два целых числа *А* и *В (А < В).* Вывести в порядке возрастания все целые числа, расположенные между *А и В* (включ|ая сами числа *А* и *В* ), а также количество *N* этих чисел.

Даны два целых числа *А* и *В (А < В).* Вывести в порядке убывания все целые числа, расположенные между *А и В* (не включая числа *А* и *В* ), а также количество *N* этих чисел.

### **Задача:**

Дано вещественное число — цена 1 кг конфет. Вывести стоимость 1.2, 1.4, ..., 2 кг конфет.

Даны два целых числа *А* и *В (А < В).* Найти сумму всех целых чисел от *А* до *В* включительно.

Даны два целых числа *А* и *В (А < В).* Найти произведение всех целых чисел от *А* до *В* включительно.

Даны два целых числа *А* и *В (А < В).* Найти сумму квадратов всех целых чисел от *А* до *В* включительно.

## <sup>50</sup> **Конец фильма**